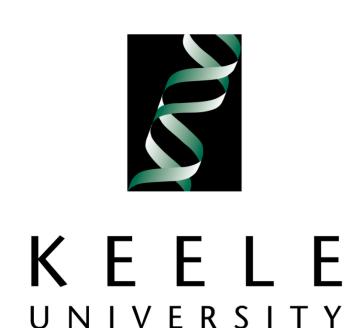

## An institutional approach to modelling assessment and feedback processes incorporating technology

## Project STAF Technology supporting assessment and feedback

Dr Stephen Bostock stephen@keele.org.uk
Matthew Street m.j.street@phil.keele.ac.uk
Keele University, UK

Innovation projects

Using Grademark on a Tablet PC

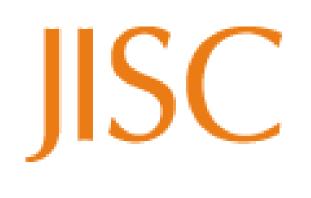

## Aim

The project is funded by JISC to build capacity across the institution in using technology in coursework assessment and feedback. The project has addressed the coursework assessment process holistically and has taken an institutional approach to changing practice. The project aims to develop more efficient assessment and feedback processes by effective use of technology. Details can be found at <a href="http://projectstafkeeleuniversity.jiscinvolve.org/wp/">http://projectstafkeeleuniversity.jiscinvolve.org/wp/</a>

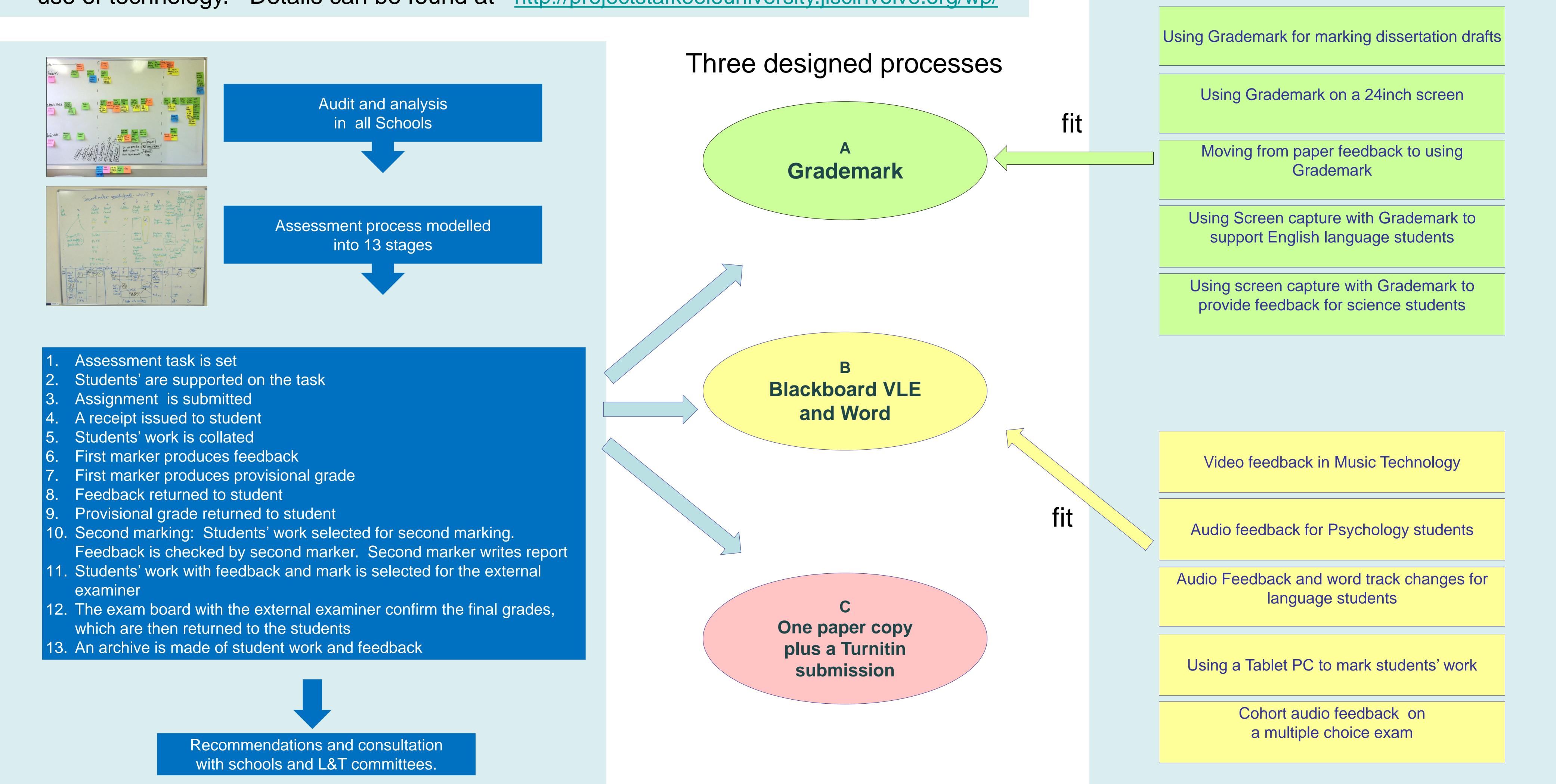